## Steps in NTUST ETD Submission

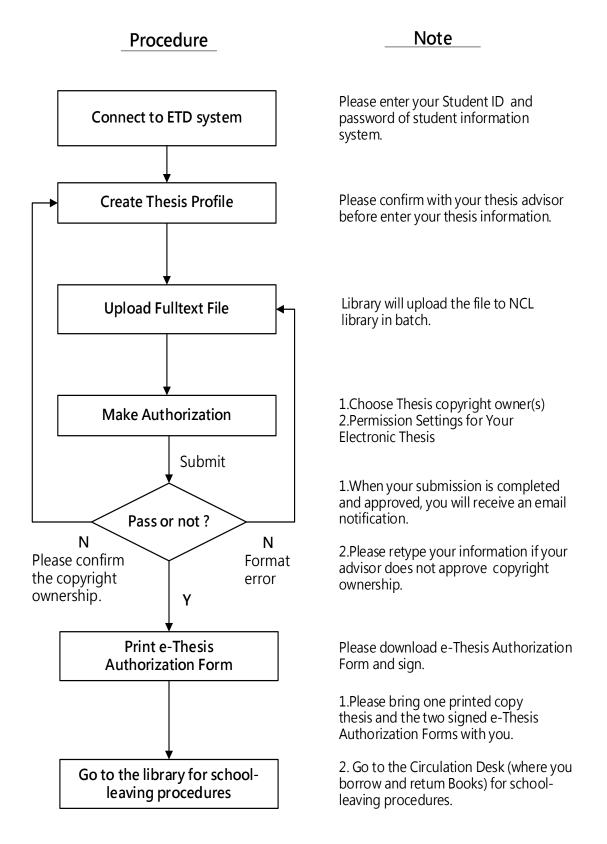